# NAG Library Routine Document

# g22ydf

<span id="page-0-0"></span>Note: please be advised that this routine is classed as 'experimental' and its interface may be developed further in the future. Please see Section 3.1.1 in How to Use the NAG Library and its Documentation for further information.

#### 1 Purpose

g22ydf produces labels for the columns of a design matrix, model parameters and a vector of column inclusion flags suitable for use with routines in Chapter G02. Thus allowing for submodels to be fit using the same design matrix.

### 2 Specification

```
Subroutine g22ydf (hform, hxdesc, intcpt, ip, lisx, isx, lplab, plab,
                   lvinfo, vinfo, ifail)
                                                                             &
```
Integer, Intent (In) :: lisx, lplab, lvinfo Integer, Intent (Inout) :: ifail<br>Integer, Intent (Out) :: ip, i  $\cdots$  ip, isx(lisx), vinfo(lvinfo) Character (\*), Intent (Out) :: intcpt, plab(lplab) Type (c\_ptr), Intent (In) :: hform, hxdesc

# 3 Description

g22ydf is a utility routine for use with g22yaf, g22ybf and g22ycf. It can be used to construct labels for the columns for an  $n \times m_x$  design matrix, X, created by **g22ycf** and return additional input vectors and flags required by a number of NAG Library model fitting routines.

Many of the analysis routines that require a design matrix to be supplied allow submodels to be defined through the use of a vector of ones or zeros indicating whether a column of  $X$  should be included or excluded from the analyses (see for example [isx](#page-1-0) in g02daf or g02gaf). This allows nested models to be fit without having to reconstructed the design matrix for each analysis.

Let M denote a model constructed by  $g22yaf$ , D a data matrix as described by  $g22ybf$  and X be the corresponding design matrix constructed by  $g22ycf$  from M and D. A different model,  $\mathcal{M}_S$  is a submodel of M if each term in  $\mathcal{M}_S$ , including the mean effect (intercept term) is also present in M.

If  $\mathcal{M}_S$  is a submodel of  $\mathcal{M}$ , you can fit  $\mathcal{M}_S$  to D using a design matrix whose columns are a subset of the columns of X.

#### 4 References

None.

#### 5 Arguments

1: **hform** – Type (c ptr) Input

On entry: a G22 handle to the internal data structure containing a description of the required (sub)model  $\mathcal{M}_S$ , as returned in **hform** by **g22yaf**.

2: hxdesc – Type (c\_ptr) Input

On entry: a G22 handle to the internal data structure containing a description of the design matrix, *D*, as returned in **hxdesc** by **g22ycf**.

#### <span id="page-1-0"></span>3: intcpt – Character(\*) Output

On exit: if **intept** = 'M', in order to fit the model  $\mathcal{M}_S$  to D using X, any analysis routine should include an implicit mean effect (intercept term).

**intept** =  $Z'$ , if  $\mathcal{M}_S$  does not include a mean effect or the mean effect has been explicitly included in the design matrix.

4: ip – Integer Output

On exit: p, the number of parameters in the model specified in **[hform](#page-0-0)**, including the intercept if one is present.

If 
$$
\text{list } \neq 0
$$
, if  $\text{intcpt} = 'Z', \ p = \sum_{i=1}^{m_x} \text{isx}(i)$ , otherwise  $p = \sum_{i=1}^{m_x} \text{isx}(i) + 1$ .

5: **lisx** – Integer *Input* 

On entry: length of isx.

Constraint: lisx = 0 or lisx  $\geq m_x$ , where  $m_x$  is the number of columns in the design matrix X.

#### 6:  $\mathbf{i}$ sx $(\mathbf{i}$ sx $)$  – Integer array  $Output$

On exit: if lisx  $\neq 0$ , an array indicating which columns of the design matrix form the model specified in [hform](#page-0-0).

 $\mathbf{i}$ sx $(j) = 0$ 

The *j*th column of the design matrix,  $X$ , should not be included in the analysis.

$$
isx(j) = 1
$$

The *i*th column of the design matrix,  $X$ , should be included in the analysis.

If  $\mathbf{lisx} = 0$ , is is not referenced.

#### 7: **lplab** – Integer *Input*

On entry: the length of plab.

As  $p \le m_x + 1$ , if labels are required, using **lplab** =  $m_x + 1$  will always be sufficient.

*Constraint*: **lplab** = 0 or **lplab** > p.

8: **plab**(lplab) – Character(\*) array  $Output$ 

On exit: if lplab  $\neq 0$ , the names associated with the p parameters in the model.

If intept  $=$   $Z'$ , the labels in plab are also the labels for the columns of design matrix used in the analysis.

If **intept** = 'M', columns **plab** $(2)$  to **plab** $(p)$  are the corresponding column labels.

If a mean effect is present in  $M<sub>S</sub>$ , the corresponding label is always in **plab**(1).

If  $lplab = 0$ , plab is not referenced.

9: **lvinfo** – Integer *Input* 

On entry: the length of [vinfo](#page-2-0).

Let  $n_T$  denote the number of terms in  $M_S$ ,  $n_T$  denote the number of variables in the tth term and  $m_{xt}$  denote the number of columns of X corresponding to the tth term. The required size of **[vinfo](#page-2-0)**, denoted  $\alpha$  is given by:

$$
a = \sum_{t=1}^{n_T} m_{xt} (1 + 3n_{Tt}).
$$

If the model includes a mean effect, a should be incremented by one.

<span id="page-2-0"></span>The values  $n_T$ ,  $n_{Tt}$  and  $m_{xt}$  are not trivial to calculate as they require the formula describing the model to be fully expanded and the contrast / dummy variable encoding to be known. Therefore, if [lisx](#page-1-0), [lplab](#page-1-0) or [lvinfo](#page-1-0) are too small and lvinfo  $\geq$  3, ifail  $=$  [92](#page-4-0) is returned and the required sizes for these arrays are returned in  $\text{vinfo}(1)$ ,  $\text{vinfo}(2)$  and  $\text{vinfo}(3)$  respectively.

*Constraint*: **[lvinfo](#page-1-0)** = 0 or **lvinfo**  $\geq a$ .

10:  $\mathbf{vinfo}(\mathbf{lvinfo})$  $\mathbf{vinfo}(\mathbf{lvinfo})$  $\mathbf{vinfo}(\mathbf{lvinfo})$  – Integer array  $Output$ 

On exit: if **lyinfo**  $\neq 0$ , information encoding a description of the parameters in the model.

The encoding information can be extracted as follows:

- (i) Set  $k = 1$ .
- (ii) Iterate  $j$  from 1 to  $p$ .
	- 1. Set  $b = \text{vinfo}(k)$ .
	- 2. Increment  $k$ .
	- 3. Iterate  $i$  from 1 to  $b$ .
		- (a) Set  $v_i = \text{vinfo}(k)$ .
		- (b) Set  $l_i = \text{vinfo}(k + 1)$ .
		- (c) Set  $c_i = \text{vinfo}(k+2)$ .
		- (d) Increment  $k$  by 3.
	- 4. The *j*th model parameter corresponds to the interaction between the  $b$  variables held in columns  $v_1, v_2, \ldots, v_b$  of D. Therefore,  $b = 1$  indicates a main effect,  $b = 2$  a two-way interaction, etc..

If  $b = 0$ , the jth model parameter corresponds to the mean effect.

If  $l_i = 0$ , the corresponding variable  $v_i$  is binary, ordinal or continuous. Otherwise,  $l_i$  is the level for the corresponding variable for model parameter j.

 $c_i$  is a numeric flag indicating the contrast used in the case of a categorical variable. With  $c_i = 0$  indicating that dummy variables were used for variable  $v_i$  in this term. The remaining six types of contrast; treatment contrasts (with respect to the first and last levels), sum contrasts (with respect to the first and last levels), Helmert contrasts and polynomial contrasts, as described in  $g22ycf$ , are identified by the integers one to six respectively.

If [lvinfo](#page-1-0)  $= 0$ , vinfo is not referenced.

11: **ifail** – Integer *Input/Output* 

On entry: ifail must be set to  $0$ ,  $-1$  or 1. If you are unfamiliar with this argument you should refer to Section 3.4 in How to Use the NAG Library and its Documentation for details.

For environments where it might be inappropriate to halt program execution when an error is detected, the value  $-1$  or 1 is recommended. If the output of error messages is undesirable, then the value 1 is recommended. Otherwise, if you are not familiar with this argument, the recommended value is 0. When the value  $-1$  or 1 is used it is essential to test the value of ifail on exit.

On exit: ifail  $= 0$  $= 0$  unless the routine detects an error or a warning has been flagged (see [Section 6\)](#page-3-0).

# <span id="page-3-0"></span>6 Error Indicators and Warnings

If on entry **[ifail](#page-2-0)**  $= 0$  or  $-1$ , explanatory error messages are output on the current error message unit (as defined by x04aaf).

Errors or warnings detected by the routine:

#### $i$ fail  $= 11$

[hform](#page-0-0) has not been initialized or is corrupt.

#### ifail  $= 12$

[hform](#page-0-0) is not a G22 handle as generated by **g22yaf**.

#### ifail  $= 13$

A variable name used when creating [hform](#page-0-0) is not present in [hxdesc](#page-0-0). Variable name:  $\langle value \rangle$ .

#### ifail  $= 14$

The model and the design matrix are not consistent. The design matrix was constructed in the presence of a mean effect and the model does not include a mean effect.

#### ifail  $= 15$

The model and the design matrix are not consistent. The model includes a term not present in the design matrix. Term:  $\langle value \rangle$ .

#### ifail  $= 16$

The model and the design matrix are not consistent.

Term:  $\langle value \rangle$ .

This is likely due to the design matrix being constructed in the presence of either a mean effect or main effect that is not present in the model.

#### ifail  $= 17$

The model and the design matrix are not consistent. The model specifies different contrasts to those used when the design matrix was constructed. The contrasts specified in [hform](#page-0-0) will be ignored.

#### ifail  $= 21$

[hxdesc](#page-0-0) has not been initialized or is corrupt.

#### ifail  $= 22$

[hxdesc](#page-0-0) is not a G22 handle as generated by g22ycf.

#### ifail  $= 41$

On entry,  $\textbf{lisx} = \langle value \rangle$  $\textbf{lisx} = \langle value \rangle$  $\textbf{lisx} = \langle value \rangle$  and  $m_x = \langle value \rangle$ . Constraint: [lisx](#page-1-0) = 0 or lisx  $\geq m_x$ .

#### ifail  $= 71$

On entry, **[lplab](#page-1-0)** =  $\langle value \rangle$  and  $p = \langle value \rangle$ . Constraint:  $\mathbf{lplab} = 0$  $\mathbf{lplab} = 0$  $\mathbf{lplab} = 0$  or  $\mathbf{lplab} \geq p$ .

#### <span id="page-4-0"></span>ifail  $= 81$

On entry, [plab](#page-1-0) is too short to hold the parameter labels. Long labels will be truncated. The longest parameter label is  $\langle value \rangle$ .

#### ifail  $= 91$

On entry, [lvinfo](#page-1-0) is too small. **[lvinfo](#page-1-0)** =  $\langle value \rangle$ . Constraint: **[lvinfo](#page-1-0)** = 0 or **lvinfo**  $\geq \langle value \rangle$ .

#### ifail  $= 92$

On entry, one or more of [lisx](#page-1-0), [lplab](#page-1-0) or [lvinfo](#page-1-0) are nonzero, but too small. Minimum values are zero, or  $\langle value \rangle$ ,  $\langle value \rangle$  and  $\langle value \rangle$  respectively. The minimum values are returned in the first three elements of [vinfo](#page-2-0).

#### [ifail](#page-2-0)  $= -99$

An unexpected error has been triggered by this routine. Please contact NAG.

See Section 3.9 in How to Use the NAG Library and its Documentation for further information.

#### [ifail](#page-2-0)  $= -399$

Your licence key may have expired or may not have been installed correctly.

See Section 3.8 in How to Use the NAG Library and its Documentation for further information.

#### [ifail](#page-2-0)  $= -999$

Dynamic memory allocation failed.

See Section 3.7 in How to Use the NAG Library and its Documentation for further information.

#### 7 Accuracy

Not applicable.

#### 8 Parallelism and Performance

g22ydf is threaded by NAG for parallel execution in multithreaded implementations of the NAG Library.

Please consult the X06 Chapter Introduction for information on how to control and interrogate the OpenMP environment used within this routine. Please also consult the Users' Note for your implementation for any additional implementation-specific information.

#### 9 Further Comments

None.

#### 10 Example

This example performs a linear regression using g02daf. The linear regression model is defined via a text string which is parsed using g22yaf and the design matrix associated with the model is generated using g22ycf. A submodel is then fit using the same design matrix.

Default parameter labels, as returned in [plab](#page-1-0) are used for both models. An example of using the information returned in [vinfo](#page-2-0) to construct more verbose parameter labels is given in Section 10 in g22ybf.

See also the examples for g22yaf and g22ycf.

#### 10.1 Program Text

```
! G22YDF Example Program Text
! Mark 26.1 Release. NAG Copyright 2017.
   Module g22ydfe_mod
! G22YDF Example Program Module:
! Parameters and User-defined Routines
! .. Implicit None Statement ..
    Implicit None
! .. Accessibility Statements ..
     Private
     Public \qquad \qquad :: \text{fit\_lm, read\_line}! .. Parameters ..
     Integer, Parameter, Public :: nin = 5, nout = 6
   Contains
     Subroutine read line(v1)
! Read in a line from NIN and remove any comments
! .. Scalar Arguments ..
      Character (*), Intent (Out) :: v1
! .. Local Scalars ..
       Integer :: pend
! .. Intrinsic Procedures ..
      Intrinsic \cdots index
! .. Executable Statements ..
       Continue
       Read (nin,'(A200)') v1
       pend = index(v1,'::')If (pend/=0) Then
        v1 = v1(1:pend-1)End If
       v1 = adjust1(v1)Return
     End Subroutine read_line
     Subroutine fit_lm(hform,intcpt,nobs,mx,x,isx,ip,y,plab)
! Perform a multiple linear regression using G02DAF
! .. Use Statements ..
       Use, Intrinsic \cdots :: iso_c_binding, Only: c_ptr
       Use nag_library, Only: g02daf, g22znf, nag_wp
! .. Scalar Arguments ..
       Type (c_ptr), Intent (In) :: hform<br>Integer, Intent (In) :: ip, mx, nobs
       Integer, Intent (In) :: ip, mx<br>Character (*), Intent (In) :: intept
       Character (*), Intent (In)
! .. Array Arguments ..
       Real (Kind=nag_wp), Intent (In) :: x(:,:), y(:)
       Integer, Intent (In) :: isx(:)
       Character (*), Intent (In) :: plab(:)! .. Local Scalars ..
       Real (Kind=nag_wp) :: rss, rvalue, tol
       Integer \vdots in the set of \vdots is i, idf, ifail, irank, ivalue, ldq, and
                                    ldx, lwt, optype<br>:: svd
       Logical
       Character (200) :: cvalue
       Character (1) :: weight
! .. Local Arrays ..
       Real (Kind=nag_wp), Allocatable :: b(:), cov(:), h(:), p(:), q(:,:), &
                                      res(:), se(:), wk(:), wt(:)! .. Intrinsic Procedures ..<br>Intrinsic
                                   :: repeat, size, trim
! .. Executable Statements ..
       Continue
       ldx = size(x, 1)! We are assuming un-weighted data
```

```
weight = 'U'1wt = 01d\sigma = nobs
         Allocate (b(ip),cov((ip*ip+ip)/2),h(nobs),p(ip*(ip+ \&2)),q(ldq, ip+1),res(nobs),se(ip),wk(ip * ip+5 * (ip-1)),wt(lwt))
! Use suggested value for tolerance
         tol = 0.000001E0 nag wp
! Fit a regression model
         ifail = 0Call g02daf(intcpt,weight,nobs,x,ldx,mx,isx,ip,y,wt,rss,idf,b,se,cov, &
           res,h,q,ldq,svd,irank,p,tol,wk,ifail)
! Get the formula for the model being fit
         ifail = 0Call g22znf(hform,'Formula',ivalue,rvalue,cvalue,optype,ifail)
! Display the results
         Write (nout,*) 'Model: ', trim(cvalue)
         Write (nout,*) ' Parameter Standard'
         Write (nout,*) 'Coefficients Estimate Error'
        Write (nout,*) repeat('-',51)
         Do i = 1, ip
           Write (nout, 99997) plab(i), b(i), se(i)
         End Do
        Write (nout,*) repeat('-',51)
         Write (nout,99998) 'Residual sum of squares = ', rss
        Write (nout, 99999) 'Degrees of freedom = ', idf
        Return
99999 Format (1X,A,I9)
99998 Format (1X,A,F9.4)
99997 Format (1X,A30,1X,F7.3,5X,F7.3)
      End Subroutine fit_lm
    End Module g22ydfe_mod
    Program g22ydfe
! .. Use Statements ..
      Use g22ydfe_mod, Only: fit_lm, nin, nout, read_line
      Use, Intrinsic \cdot \cdot \cdot :: iso_c_binding, Only: c_null_ptr, &
                                               c_ptr
      Use nag_library, Only: g22yaf, g22ybf, g22ycf, g22ydf, g22zaf, nag_wp
! .. Implicit None Statement ..
      Implicit None
! .. Local Scalars ..<br>Type (c_ptr)
                                            : hddesc, hform, hxdesc
      Integer :: i, ifail, ip, lddat, ldx, lisx, &
                                               lplab, lvinfo, lvnames, mx, nobs, &
                                            nvar, sddat, sdx<br>:: formula
      Character (200)
      Character (1) \qquad \qquad \text{if} \qquad \text{if} \qquad \! .. Local Arrays ..
      Real (Kind=naq_wp), Allocatable :: dat(:,:), x(:,:), y(:)Real (Kind=nag_wp) : tx(0,0)<br>Integer, Allocatable : isx(:),
                                           : : isx(:), levels(:), vinfo(:)
      Integer :: tisx(0), tvinfo(3)
      Character (50), Allocatable :: plab(:), vnames(:)
      Character (1) :: tplab(0)
! .. Executable Statements ..
! .. Executable Statements ..
      Write (nout,*) 'G22YDF Example Program Results'
      Write (nout,*)
      hform = c null ptr
      hddesc = c_null_ptr
      hxdesc = c_null_ptr
! Skip heading in data file
```

```
Read (nin,*)
! Read in size of the data matrix and number of variable labels supplied
     Read (nin,*) nobs, nvar, lvnames
! Read in number of levels and names for the variables
     Allocate (levels(nvar),vnames(lvnames))
     Read (nin,*) levels(1:nvar)
     If (lvnames>0) Then
      Read (nin,*) vnames(1:lvnames)
     End If
! Create a description of the data matrix
     ifail = 0Call g22ybf(hddesc,nobs,nvar,levels,lvnames,vnames,ifail)
! Read in the data matrix and response variable
     1d\ddot{a}t = n\ddot{a}bssddat = nvar
     Allocate (dat(lddat, sddat), y(nobs))
     Read (nin,*)(dat(i,1:nvar),y(i), i=1,nobs)
! Read in the formula for the full model, remove comments and parse it
     Call read_line(formula)
     ifail = 0Call g22yaf(hform,formula,ifail)
! Calculate the size of the design matrix
     1dx = 0sdx = 0ifail = 1Call q22ycf(hform,hddesc,dat,lddat,sddat,hxdesc,tx,ldx,sdx,mx,ifail)
     If (ifail/=91) Then
! redisplay the error message
       ifail = 0Call g22ycf(hform,hddesc,dat,lddat,sddat,hxdesc,tx,ldx,sdx,mx,ifail)
     End If
! Generate the design matrix
     ldx = nobs
     sdx = mxAllocate (x(ldx,sdx))
     ifail = 0Call q22ycf(hform,hddesc,dat,lddat,sddat,hxdesc,x,ldx,sdx,mx,ifail)
! Get size of output arrays
     lvinfo = 3
     lisy = 0lplab = 0ifail = 1Call g22ydf(hform,hxdesc,intcpt,ip,lisx,tisx,lplab,tplab,lvinfo,tvinfo, &
       ifail)
     If (ifail/=92) Then
! redisplay the error message
       ifail = 0Call g22ydf(hform,hxdesc,intcpt,ip,lisx,tisx,lplab,tplab,lvinfo, &
         tvinfo,ifail)
     End If
! Allocate output arrays
     lisy = tvinfo(1)lplab = tvinfo(2)! We don't need VINFO as we are using labels in PLAB
     lvinfo = 0
     Allocate (isx(lisx),plab(lplab),vinfo(lvinfo))
! Get the ISX flag and parameter labels
     ifail = 0Call g22ydf(hform,hxdesc,intcpt,ip,lisx,isx,lplab,plab,lvinfo,vinfo, \&ifail)
```

```
! Fit the full model and print the results
     Call fit_lm(hform,intcpt,nobs,mx,x,isx,ip,y,plab)
! Read in the formula for the sub-model, remove comments and parse it
     Call read_line(formula)
     ifail = 0Call g22yaf(hform,formula,ifail)
! Get the ISX flag and parameter labels, as the new model has to be
! a sub-model of the original one, the output arrays, ISX, PLAB and VINFO
! can be reused as they will be of sufficient size
     ifail = 0Call g22ydf(hform,hxdesc,intcpt,ip,lisx,isx,lplab,plab,lvinfo,vinfo, \&ifail)
     Write (nout,*)
     Write (nout,*)
! Fit the sub-model and print the results
     Call fit_lm(hform,intcpt,nobs,mx,x,isx,ip,y,plab)
! Clean-up the G22 handles
     ifail = 0Call g22zaf(hform, ifail)
     Call g22zaf(hddesc, ifail)
     Call q22zaf(hxdesc, ifail)
     Deallocate (dat,x,y)
     Deallocate (isx,levels,vinfo)
     Deallocate (plab,vnames)
```
End Program g22ydfe

#### 10.2 Program Data

```
G22YDF Example Program Data<br>25 3 3 ::
25 3 3<br>3 4 1 :: NOBS, NVAR, LVNAMES<br>25 3 4 1<br>:: LEVELS
                             : LEVELS
Fact1 Fact2 Con :: VNAMES
3 1 -2.4 1.16
3 4 0.2 4.96
1 4 -1.4 -1.67
2 1 -5.4 -11.80<br>3 3 0.2 6.03
3 \quad 3 \quad 0.23 2 1.4 11.70
1 2 6.8 33.34
1 4 6.7 31.97
\begin{bmatrix} 1 & 1 & 5 & 3 & 23 & 93 \\ 2 & 3 & -1 & 3 & 3 & 17 \end{bmatrix}2 \times 3 -1.33 \t2 \t-3.6 \t1.68<br>3 \t2 \t-0.7 \t8.013 \t2 \t -0.71 4 5.7 26.14
3 3 2.3 11.04
1 2 3.3 20.32
2 \times 3 -0.51 \t1 - 2.6 \t-6.211 2 3.7 22.45
1 2 0.9 10.93
3 4 -1.1 1.59
2 2 2.1 13.55
1 3 4.6 24.16
2 3 4.6 20.70
1 2 5.1 28.30
1 3 0.9 9.69 :: DAT, Y
(Fact2 + Con + Fact1)^2 :: Model FORMULA
Fact1 + Fact2 + Con :: Sub-Model FORMULA
```
# 10.3 Program Results

G22YDF Example Program Results

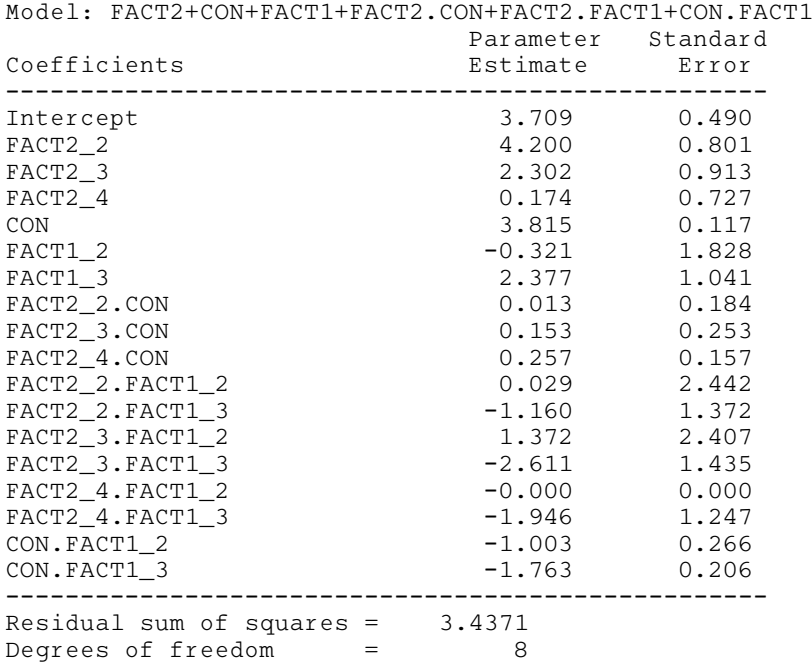

Model: FACT1+FACT2+CON

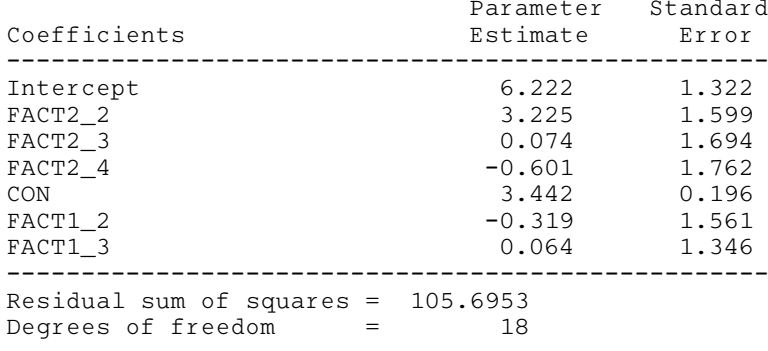